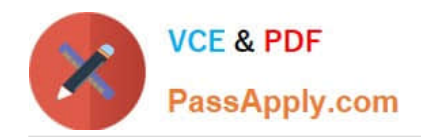

**https://www.passapply.com/professional-cloud-network-engineer.html** 2024 Latest passapply PROFESSIONAL-CLOUD-NETWORK-ENGINEER PDF and VCE dumps Download

# **PROFESSIONAL-CLOUD-NETWORK-ENGINEERQ&As**

Professional Cloud Network Engineer

## **Pass Google PROFESSIONAL-CLOUD-NETWORK-ENGINEER Exam with 100% Guarantee**

Free Download Real Questions & Answers **PDF** and **VCE** file from:

**https://www.passapply.com/professional-cloud-network-engineer.html**

100% Passing Guarantee 100% Money Back Assurance

Following Questions and Answers are all new published by Google Official Exam Center

**https://www.passapply.com/professional-cloud-network-engineer.html** 2024 Latest passapply PROFESSIONAL-CLOUD-NETWORK-ENGINEER PDF and VCE dumps Download

- **B** Instant Download After Purchase
- **@ 100% Money Back Guarantee**
- 365 Days Free Update

**VCE & PDF** 

PassApply.com

800,000+ Satisfied Customers

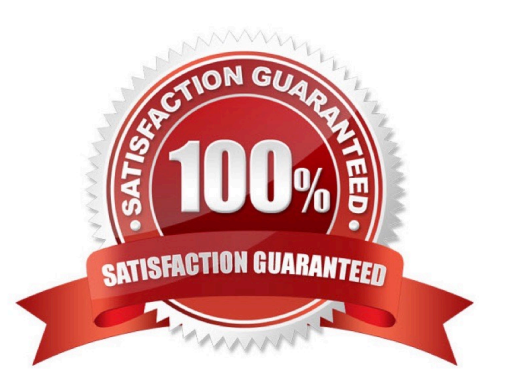

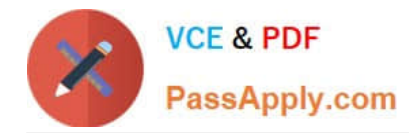

#### **QUESTION 1**

You have a storage bucket that contains the following objects:

- -folder-a/image-a-1.jpg
- -folder-a/image-a-2.jpg
- -folder-b/image-b-1.jpg
- -folder-b/image-b-2.jpg

Cloud CDN is enabled on the storage bucket, and all four objects have been successfully cached. You want to remove the cached copies of all the objects with the prefix folder-a, using the minimum number of commands.

- What should you do?
- A. Add an appropriate lifecycle rule on the storage bucket.
- B. Issue a cache invalidation command with pattern /folder-a/\*.
- C. Make sure that all the objects with prefix folder-a are not shared publicly.
- D. Disable Cloud CDN on the storage bucket. Wait 90 seconds. Re-enable Cloud CDN on the storage bucket.

Correct Answer: C

#### **QUESTION 2**

You want to use Partner Interconnect to connect your on-premises network with your VPC. You already have an Interconnect partner.

What should you first?

- A. Log in to your partner\\'s portal and request the VLAN attachment there.
- B. Ask your Interconnect partner to provision a physical connection to Google.
- C. Create a Partner Interconnect type VLAN attachment in the GCP Console and retrieve the pairing key.
- D. Run gcloud compute interconnect attachments partner update / -region --admin-enabled.

Correct Answer: B

Reference: https://cloudplatform.googleblog.com/2018/06/Partner-Interconnect-now-generallyavailable.html

#### **QUESTION 3**

You have created a firewall with rules that only allow traffic over HTTP, HTTPS, and SSH ports. While testing, you

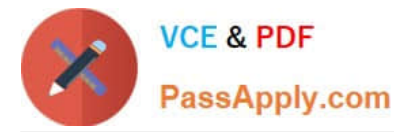

specifically try to reach the server over multiple ports and protocols; however, you do not see any denied connections in the firewall logs. You want to resolve the issue.

What should you do?

- A. Enable logging on the default Deny Any Firewall Rule.
- B. Enable logging on the VM Instances that receive traffic.
- C. Create a logging sink forwarding all firewall logs with no filters.
- D. Create an explicit Deny Any rule and enable logging on the new rule.

Correct Answer: B

#### **QUESTION 4**

You are designing a shared VPC architecture. Your network and security team has strict controls over which routes are exposed between departments. Your Production and Staging departments can communicate with each other, but only via specific networks. You want to follow Google-recommended practices.

How should you design this topology?

A. Create 2 shared VPCs within the shared VPC Host Project, and enable VPC peering between them. Use firewall rules to filter access between the specific networks.

B. Create 2 shared VPCs within the shared VPC Host Project, and create a Cloud VPN/Cloud Router between them. Use Flexible Route Advertisement (FRA) to filter access between the specific networks.

C. Create 2 shared VPCs within the shared VPC Service Project, and create a Cloud VPN/Cloud Router between them. Use Flexible Route Advertisement (FRA) to filter access between the specific networks.

D. Create 1 VPC within the shared VPC Host Project, and share individual subnets with the Service Projects to filter access between the specific networks.

Correct Answer: D

Reference: https://cloud.google.com/vpc/docs/shared-vpc

#### **QUESTION 5**

You have deployed a new internal application that provides HTTP and TFTP services to on-premises hosts. You want to be able to distribute traffic across multiple Compute Engine instances, but need to ensure that clients are sticky to a particular instance across both services.

Which session affinity should you choose?

A. None

B. Client IP

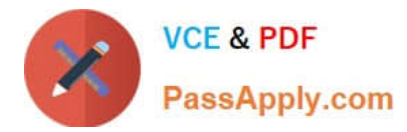

**https://www.passapply.com/professional-cloud-network-engineer.html** 2024 Latest passapply PROFESSIONAL-CLOUD-NETWORK-ENGINEER PDF and VCE dumps Download

- C. Client IP and protocol
- D. Client IP, port and protocol

Correct Answer: B

### [PROFESSIONAL-CLOUD-](https://www.passapply.com/professional-cloud-network-engineer.html)[NETWORK-ENGINEER](https://www.passapply.com/professional-cloud-network-engineer.html) **[Study Guide](https://www.passapply.com/professional-cloud-network-engineer.html)**

[PROFESSIONAL-CLOUD-](https://www.passapply.com/professional-cloud-network-engineer.html)[NETWORK-ENGINEER](https://www.passapply.com/professional-cloud-network-engineer.html) [Exam Questions](https://www.passapply.com/professional-cloud-network-engineer.html)

[PROFESSIONAL-CLOUD-](https://www.passapply.com/professional-cloud-network-engineer.html)[NETWORK-ENGINEER](https://www.passapply.com/professional-cloud-network-engineer.html) **[Braindumps](https://www.passapply.com/professional-cloud-network-engineer.html)**